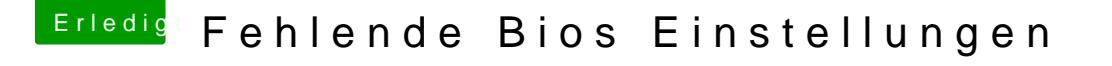

Beitrag von Jofrax vom 22. Dezember 2018, 20:04

Muss ich vor dem Installieren eine Systemdefinition festlegen?

Ich habe den USB mit Tinu erstellt undewiBobterader aktuelle und ältere Vers Clover 4813 installiert und den FakeSMC.kext hinzugefügt. Reicht das schon